*A Windows to the Universe Citizen Science Event*  **www.windows.ucar.edu/starcount**

> **20 Octombrie – 3 Noiembrie 2008**

# **Pasi:**

#### **CE am nevoie?**

- Pix sau creion
- Lumina rosie sau lanterna pentru vedere nocturna

**GREAT** 

World<br>Wide

- GPS, acces la Internet sau harta topografica
- Gidul de Activitate tiparit cu formularul de raport

**CUM** confectionez o lanterna pentru vedere nocturna?

STAR

- Acopera lanterna cu un material rosu semi-opac (ex. punga de plastic rosie)
- Lipeste filtrul astfel confectionat cu banda

#### **CAND trebuie sa observ?**

 $*$  In una sau mai multe nopti din intervalul 20 Octombrie – 3 Noiembrie 2008Cam la o ora dupa apusul Soarelui (de obicei intre orele 19.00 si 21.00)

## **CE trebuie sa observ?**

Gaseste constelatia potrivita:

- $\Diamond$  Daca locuiesti in emisfera nordica, trebuie sa observi stelele din Cygnus, Lebada, care include si asterismul Crucea Nordului
- $\Diamond$  Daca locuiesti in emisfera sudica, trebuie sa observi stelele din Sagittarius, Sagetatorul, care include asterismul Ceainicul.
- Identifica harta cu magnitudini de la paginile 2-3 care se potriveste cel mai bine cu cerul pe care <mark>b i se s</mark>

#### **DE UNDE trebuie sa observ?**

- Oriunde poti sa determini latitudinea si longitudinea locului respectiv (pentru ajutor viziteaza www.windows.ucar.edu/starcount/latlon.html)
- **※ Optional: Raporteaza mai multe observatii prin** deplasarea intr-o noua locatie la o distanta de cel putin 1 km.

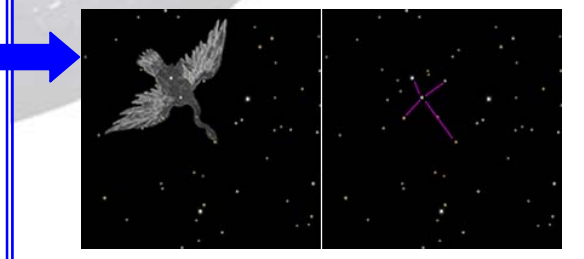

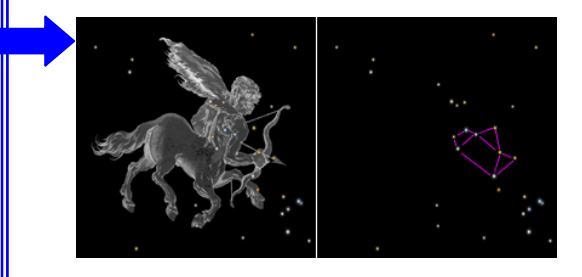

#### **Nu uita !**

Ochii tai au nevoie de aproximativ 15 minute pentru a se adapta cu intunericul.

#### **Ai grija !**

- Trebuie sa ai grija la locul de observatie si la hainele cu care te imbraci in cazul in care vremea este mai rece.
- Copiii trebuie supravegheati !

**灇黨黨黨黨黨黨黨黨黨黨黨黨黨黨黨黨黨黨黨黨黨黨黨黨黨黨黨黨黨黨 Pagina 1**  www.windows.ucar.edu/starcount © 2008 University Corporation for Atmospheric Research, *All Rights Reserved* 

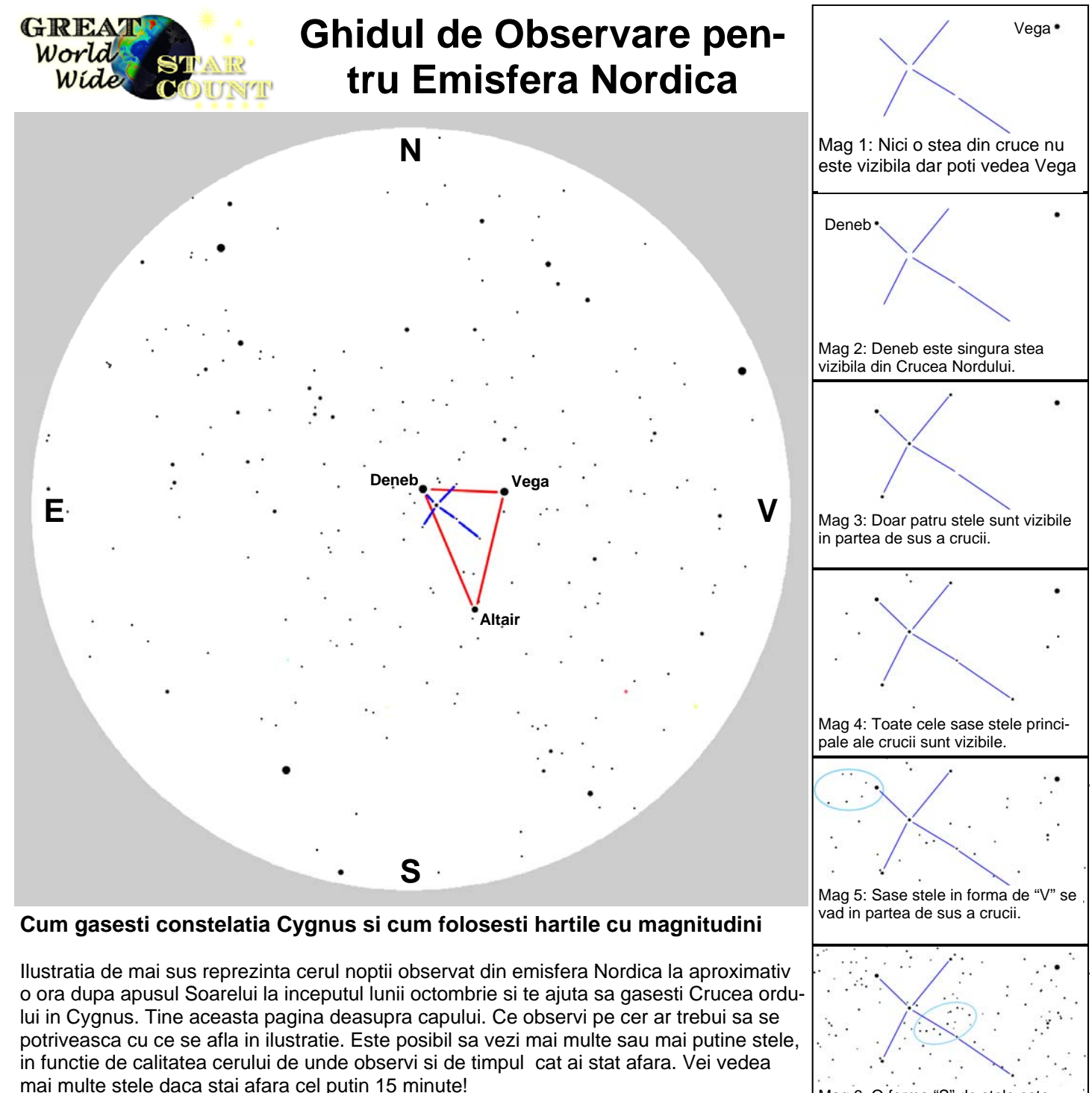

Cele trei stele stralucitoare deasupra ta sunt Vega, Altair si Deneb, cunoscute sub numele de Tringhiul de vara (marcat cu rosu deasupra). Deneb este cea mai putin stralucitoare si va fi aproape deasupra capului. Atentie: constelatii apar de obicei mai mari decat iti imaginezi ! Daca intinzi mana si deschizi palma intre degetul mare sic el micvei putea cuprinde aproape in totalitate Crucea Nordului - de la Deneb laAlberio. Odata localizata Crucea Nordului foloseste cele 7 harti cu magnitudini din dreapta pentru a determina magnitudinea limita a cerului tau. Fiecare harta include un indiciu care sa te ajute sa decizi.

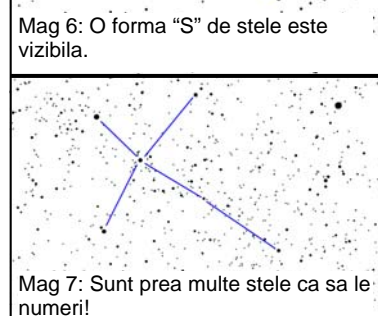

## www.windows.ucar.edu/starcount © 2008 University Corporation for Atmospheric Research, *All Rights Reserved*

**Pagina 2**

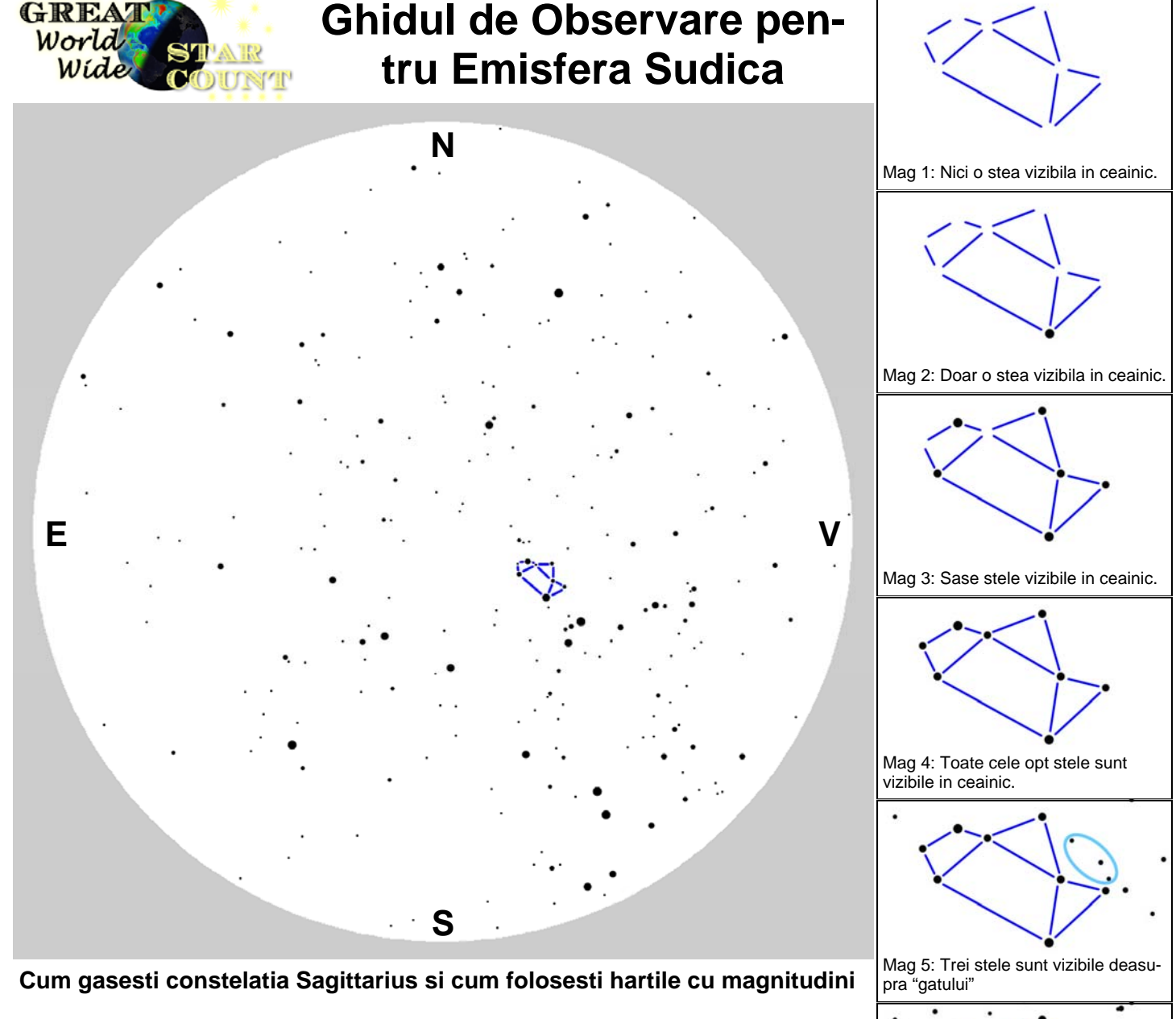

Ilustratia de mai sus reprezinta cerul noptii observat din emisfera sudica la aproximativ o ora dupa apusul Soarelui la inceputul lunii octombrie si te ajuta sa gasesti Ceainicul in Sagittarius. Tine aceasta pagina deasupra capului. Ce observi pe cer ar trebui sa se potriveasca cu ce se afla in ilustratie. Este posibil sa vezi mai multe sau mai putine stele, in functie de calitatea cerului de unde observi si de timpul cat ai stat afara. Vei vedea mai multe stele daca stai afara cel putin 15 minute!

Ceainicul este usor de gasit. Daca te uiti spre vest si privesti in sus la jumatatea distanta pana la zenit (deasupra capului). Daca esti suficient de norocos sa locuiesti unde poti observa Calea Lactee aceasta trece exact prin Ceainic, si arata ca un abur care iese din el. Atentie: constelatii apar de obicei mai mari decat iti imaginezi ! Daca intinzi mana Ceainicul va fi putin mai mare decat pumnul tau. Odata localizat Ceainicul foloseste cele 7 harti cu magnitudini din dreapta dreapta pentru a determina magnitudinea limita a cerului tau. Fiecare harta include un indiciu care sa te ajute sa decizi.

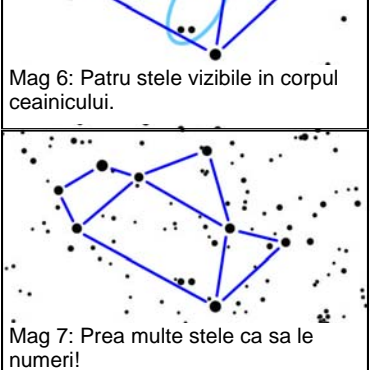

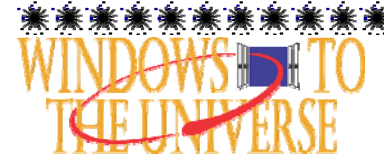

#### **Pagina 3** www.windows.ucar.edu/starcount © 2008 University Corporation for Atmospheric Research, *All Rights Reserved*

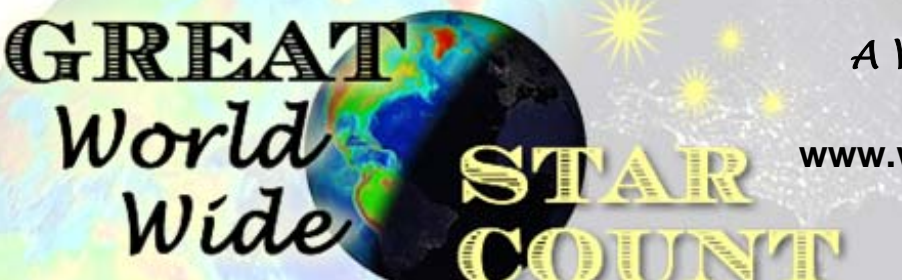

*A Windows to the Universe Citizen Science Event*  **www.windows.ucar.edu/starcount**

> **20 Octombrie – 3 Noiembrie 2008**

# **Formularul de raport:**

#### **CAND ai observat?**

- **\* Data:** \_\_\_\_\_ octombrie / noiembrie 2008
- **\* Timp local:\_\_\_** : **\_\_\_** (timp recomandat intre 19.00-21.00 ora locala)

# **CE ai observat?**

#### \* **Constelatia:**

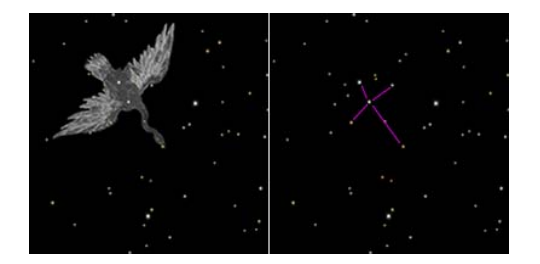

- **\* Cerul noptii:** pentru ajutor vezi paginile 2 si 3
	- ο Prea innorat pentru a observa ceva ο Magnitudinea limita 4
	-
	-
	-

# **Comentarii:**

ο Emisfera nordica – Cygnus ο Emisfera sudica – Sagittarius

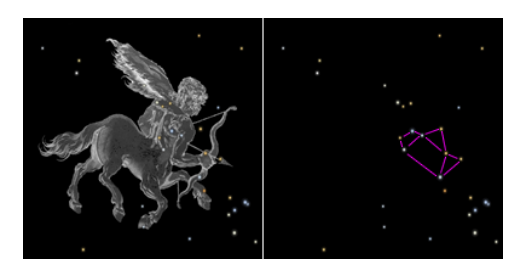

- 
- ο Magnitudinea limita 1 ο Magnitudinea limita 5
- ο Magnitudinea limita 2 ο Magnitudinea limita 6
- ο Magnitudinea limita 3 ο Magnitudinea limita 7

**DE UNDE ai observat?** Pentru ajutor viziteaza ww.windows.ucar.edu/starcount/latlon.html **\*Lat:** \_\_\_\_\_\_\_\_ grade zecimale (in emisfera nordica latitudinea este pozitiva (+) iar in Sud negative (-) ) **\*Lon:** \_\_\_\_\_\_\_\_ grade zecimale (in Est longitudinea este pozitiva (+) iar in Vest este negative (-) ) **\* Tara:** \_\_\_\_\_\_\_\_\_\_\_\_\_\_\_

Raporteaza observatiile tale online la www.windows.ucar.edu/starcount/report.html

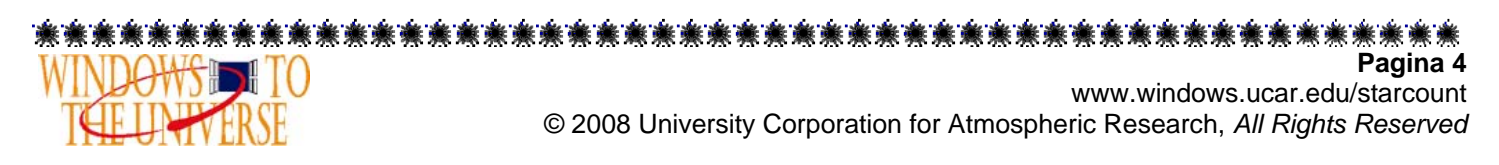

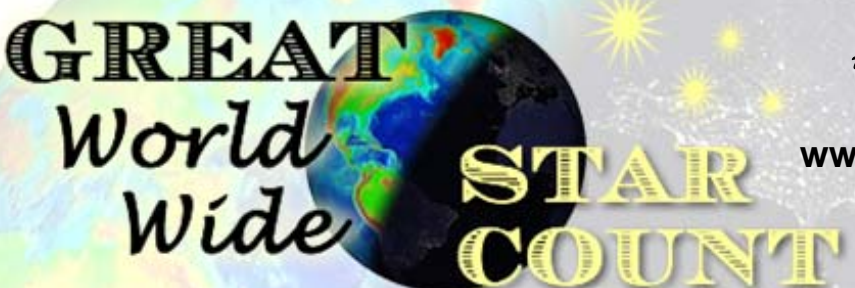

*A Windows to the Universe Citizen Science Event*  **www.windows.ucar.edu/starcount**

> **20 Octombrie – 3 Noiembrie 2008**

## *Activitate: Cate stele nu poti sa le observi?*

Bazata pe "Calculand Stelele Pierdute" de Fred Schaaf in *Seeing the Sky*, John Wiley & Sons, 1990

*Pentru a completa aceasta activitate trebuie sa determini magnitudinea limita a cerului tau observand Cygnus sau Sagittarius cum a fost descris in paginile anterioare.* 

Pana acum stii ca numarul de stele vizibile este afectat de calitatea cerului noptii.Luna, conditiile atmosferice, si poluarea luminoasa fac dificila sau imposibila observarea stelelor putin stralucitoare. Probabil stii ca astronomii folosesc o scara de magnitudini pentru a masura stralucirea stelelor. Astfel stelele de magnitudinea 1 sunt mai stralucitoare decat stelele de magnitudinea 2, care sunt mai stralucitoare decat cele de magnitudinea 3 si tot asa.

Ca participant a Numaratorii Mondiale a Stelelor ai invatat sa masori magnitudinea limita a cerului tau, astfel care sunt cele mai putin stralucitoare ce pot fi observate? In conditii perfecte – fara Luna, cer senin, si cat mai departe de orice lumina, ochiul uman poate vedea stele pana la magnitudinea 6 sau 7. Potrivit tabelului de mai jos aceasta inseamna 14.000 de stele!

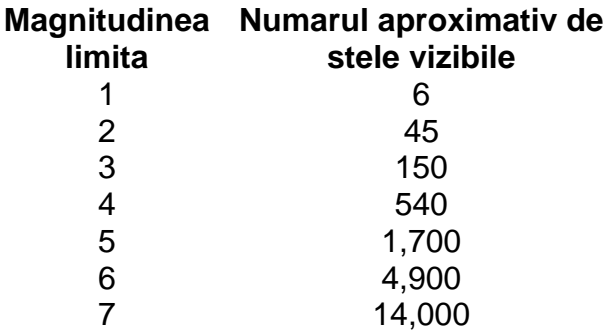

Acum poti sa calculezi cate stele lipsesc de pe cerul tau. Tot ce trebuie sa faci este sa scazi numarul aproximativ de stele vizibile din locatia ta din 14.000. De exemplu, daca ai magnitudinea limita 3, poti sa vezi cam150 de stele cu ochiul liber, dar lipsesc cam 13.850 de stele (14.000-150)!

Intrebari:

- 1. Care crezi ca ar fi rezultatul daca ai fi facut masuratoarea langa cel mai apropiat oras? Dar cat mai departe de acest oras?
- 2. Incearca sa faci o masuratoare imediat ce iesi afara si una asteptand 15 minute folosind tabelul de mai jos, cate stele vezi in plus dupa ce ochii s-au adaptat la intuneric?

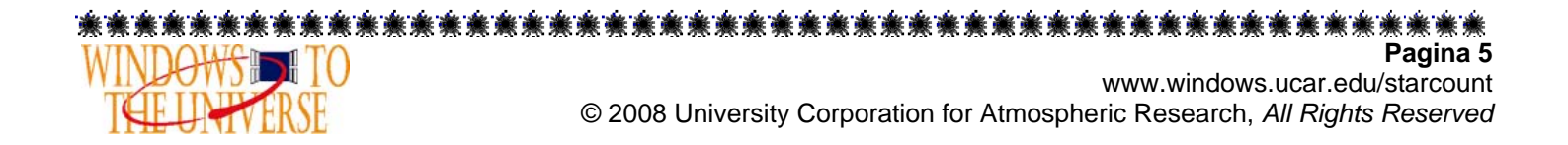